# **Continuous translation with Weblate**

Michal Čihař https://weblate.org/ michal@cihar.com

### **Contents**

- **Translation process in general**
- **Integrating translators**
- **How Weblate can help you**

# **Translating (not only) software**

#### ● **Internationalization**

– Preparing the software for localization.

### ● **Localization**

– Writing the translations and local formats.

#### ● **For i18n you need developers**

– Ideally experienced with the topic.

● **For l10n you need translators**

# **Translators in software project**

- **Separated from development**
- **No developer knowledge**
- **Good language knowledge**
- **They need proper context**
- **New translations for every release**
- **Need to submit translations**

# **Choices for handling translations**

#### ● **No translations**

- Everybody speaks English, right?
- **Manually accepted patches/updates**

– Just grab sources and send us updates

### ● **Web based solution**

– We want to provide some comfort

# **Manual handling of translations**

#### **• Translators send updated files**

- What if the file has changed in the repository?
- **Translators send patch / pull request**

– Usually too complex task.

● **Fits technically skilled translators**

### **Web based translation**

#### • Low entry barrier

– If we want, translations can be quite open.

### **• Attract non technical people**

– No need to checkout…

### • **Need to synchronize translations**

– How to get translations to our repository?

# **Synchronizing translations**

### ● **Manually uploading files**

– Easy to forget to update

### • Hook the tool into your VCS

– Automatic updates

#### **• Let the tool push to your VCS**

– Translations appear automatically

### **Easiest workflow for translations**

#### ● **Translation tool talks to VCS**

– We want to automate it all

### ● **Get benefits of distributed VCS**

- Translations as a separate branch
- **Still using centralized VCS?**
	- Consider switching to Git, it is way better

# **Introducing Weblate**

### **• Built to integrate with Git**

- VCS is not addon, it's in the core
- Now supports Mercurial as well

### ● **Easy integration**

- Supports GitHub, GitLab and Bitbucket
- Anything else by URL hooks

### **• Every commit is properly credited**

– Translators are authors of commits

### **How does Weblate work?**

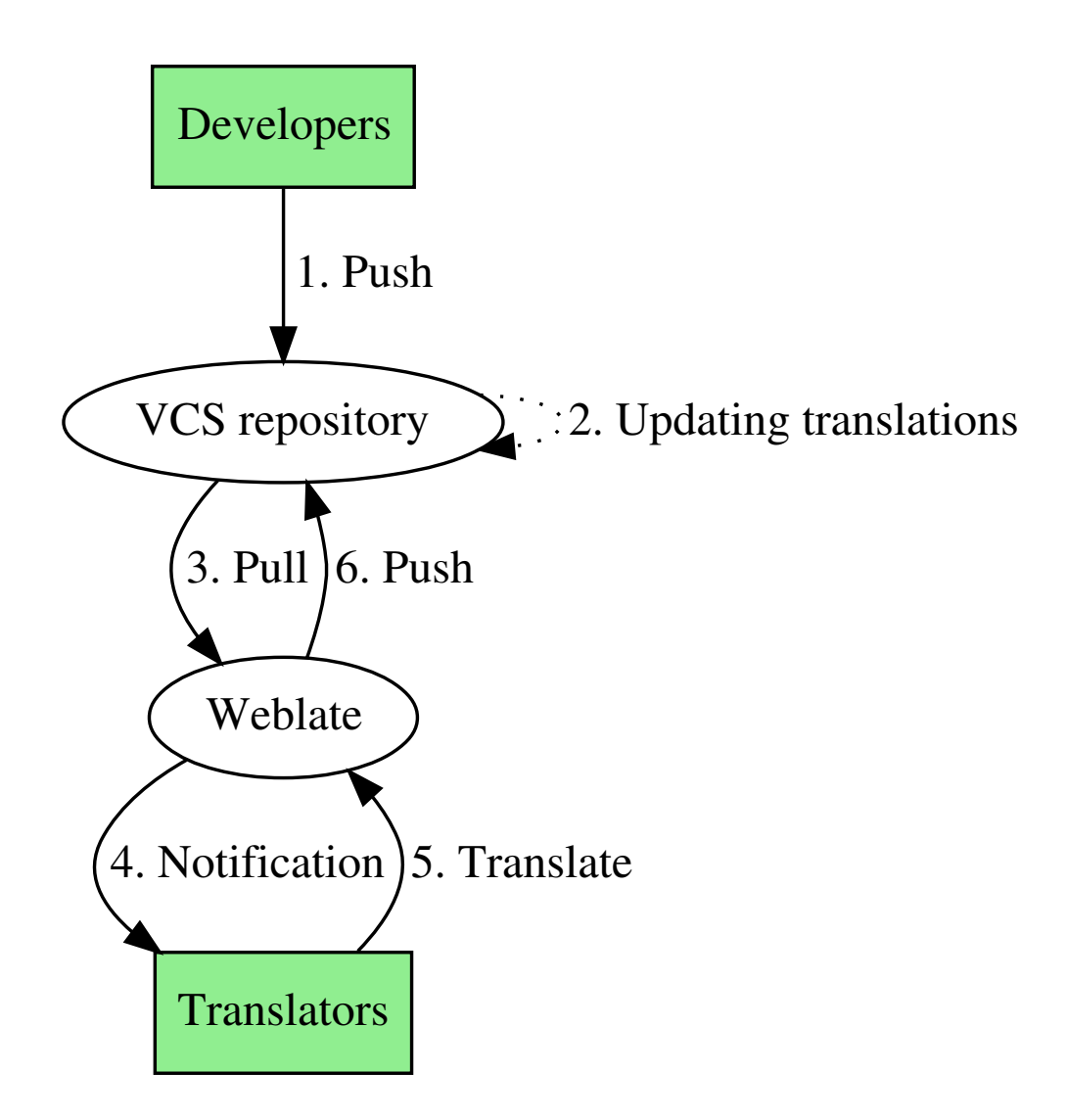

# **But what about quality?**

### • It all depends on people

- Managing people is always the hardest part
- **But it's easy to track authors**

– Use git blame as with code

• And tool can always help..

# **Translations quality with Weblate**

#### **• Translation approval**

– Accepting translations after more approvals

### ● **Review tool**

- Check what others have changed
- **Quality checks**
- **Access control**
- **Providing good context**

# **Quality checks in Weblate**

### **• Built in check for message correctness**

- Thinks like spacing, format strings or XML
- **Include language specific rules** 
	- Eg. colon spacing rules

#### ● **Translator is notified of new violations**

- Some are even automatically fixed
- **It is easy to add custom checks** 
	- Few lines of Python code

### **Access control in Weblate**

- **Choose what fits best your project**
- **Open translation**
	- Anybody can register and translate
- **Moderated translation**
	- Members approval
- **Closed translation**
	- Invite only

# **Translation context in Weblate**

#### ● **Source code context**

– Links to source code

### ● **Nearby strings**

– See strings in same dialog

### ● **Similar strings**

– Using translation memory

### ● **Glossary**

– Use consistent terminology

# **I want to use my offline editor**

#### • No problem, Weblate can help

– Export and import is there

#### **• Imported translations are rebased**

– No more outdated translations files

### ● **You can still make any changes in VCS**

– Once Weblate pulls VCS, all changes are visible in the interface

# **Supported formats in Weblate**

#### ● **Based on translate-toolkit**

– Provides great base

### ● **Most frequently used formats**

– Gettext, Android, iOS, Java, XLIFF, JSON, …

### ● **Features slightly differ per format**

- Plurals are not available in all formats
- Source string location is not available

### **Time for demo**

#### ● **See Weblate in action...**

# **Options to run Weblate**

- **Hosted Weblate for free software**
	- Free, but slightly limited features
- **Commercial Hosted Weblate**
	- Hosting plans starting at 19 EUR / month
- **Run your own instance** 
	- It's free software

### **Thanks**

#### ● **More information is available:**

- Website: <https://weblate.org/>
- Demo: <https://demo.weblate.org/>
- Documentation: <https://docs.weblate.org/>
- Git: <https://github.com/nijel/weblate>
- Mailing list: [weblate@lists.cihar.com](mailto:weblate@lists.cihar.com)
- My mail: [michal@cihar.com](mailto:michal@cihar.com)